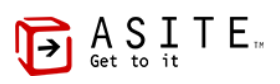

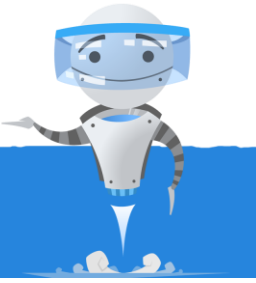

# **Adoddle Release 20.5**

Dear User,

At Asite we recognise the importance of your feedback and work continually to improve the tool and bring you new features.

We are pleased to bring you our latest release : Adoddle 20.5. The release includes exciting new features as well as performance optimizations and bug fixes.

Thanks!

#### **The Asite Product Team**

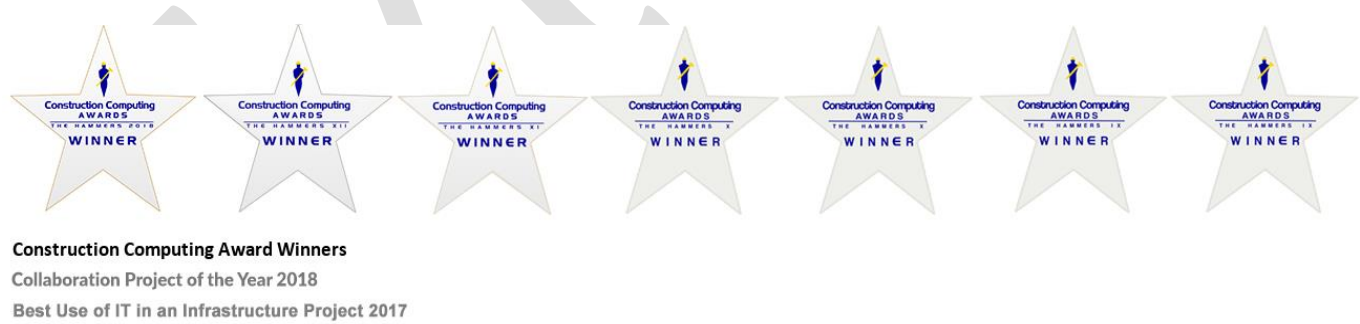

Collaboration Project of the Year 2016 Product of the Year 2015 Cloud Based Technology of the Year 2015 Document and Content Management Product of the Year 2014 IT Project of the Year in the Public Sector 2014

www.asite.com **Tweet Us: @asite** 

## **Adoddle 20.5 Release New Features and Key Enhancements**

- **Revit Model Viewing is now natively supported:** View and comment on the full detail of your Revit models right in the browser – without any software. The result is a truly digital engineering environment for the world's leading proprietary BIM authoring tool for AEC.
- **Adoddle IFC Export Plugin upgrade:** The Adoddle IFC Export plugin has been upgraded to support Revit 2019.
- **Upgraded Adoddle Universal Web Viewer:** The Adoddle Universal Web Viewer has an improved user interface, with added support for measuring distance, tracing a perimeter and calculating areas.
- **File Upload interface – Support for 'Import Attributes':** Adoddle's file upload interface enables users to import attribute details directly from an excel file.
- **Upgraded interface for placeholders, attributes & distribution:** The interface for creating placeholders, editing attributes, & distributing files/apps have been vastly improved to provide better user experience.
- **Visual Workflow – Support for clearing app tasks:** Adoddle Visual Workflow supports automatic clearing of app tasks via system tasks.

**Adoddle Field enhancements:**

- ❖ Support for screen rotation.
- Synchronization status indicator for defects created offline.

## **Adoddle aMessage enhancements:**

- Support for screen rotation.
- $\triangle$  Ability to view aMessage delivery status, including date and time.

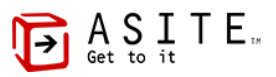

## **1. Adoddle Web Application**

Adoddle provides a unique and comprehensive set of capabilities in a single, unified environment to manage your Drawings, Project Schedules, BIM Models, Reports and Apps and share information across teams spread across different geographies.

Adoddle allows teams to access, capture, track and re-use data throughout the lifecycle of an asset from Feasibility to Facilities Management.

The following Section provides further details of the Improvements and New Features added to the Platform.

## **1.1 Adoddle Platform**

**Revit Model Viewing is now natively supported:** View and comment on the full detail in your Revit models right in the browser – without any software. The result is a truly digital engineering environment for the world's leading proprietary BIM authoring tool for AEC. Adoddle cBIM now supports viewing Revit (.rvt and .rfa) files in native format (Revit 2015 to Revit 2019 versions inclusive, Windows 64bits only). This now supports access and viewing of the contents of Revit files and understanding of structure. (Levels, categories and views).

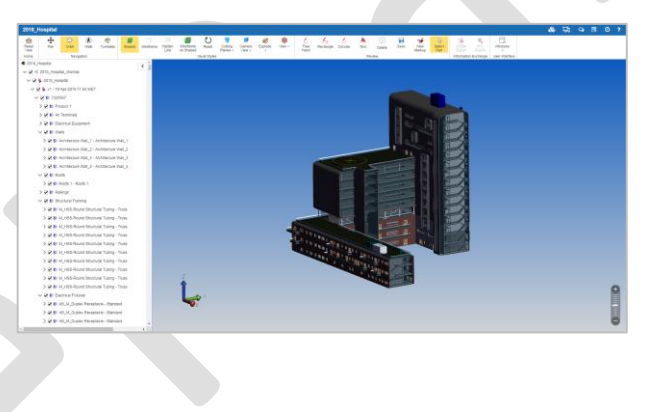

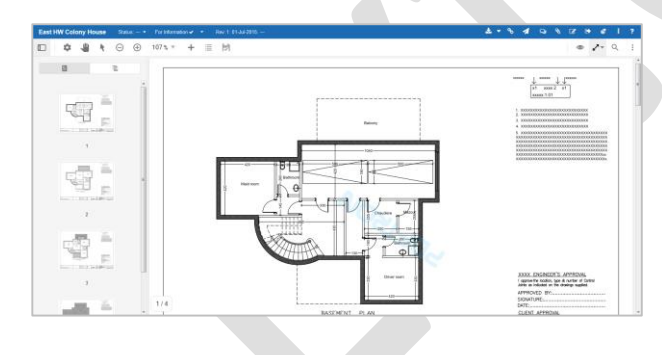

**Upgraded Universal Web Viewer:** The Adoddle Universal Web Viewer has an improved user interface, with added support for measuring distance, tracing a perimeter and calculating areas.

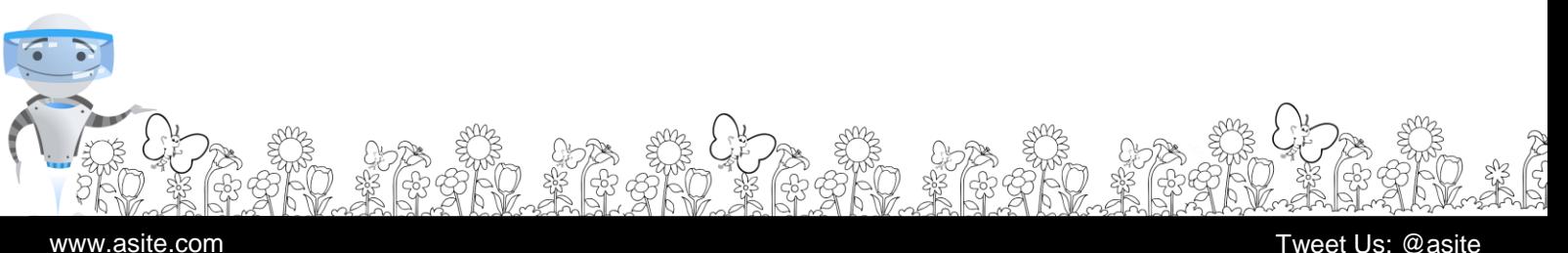

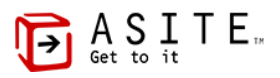

**Discontinued support for TLS 1.0:** Asite has discontinued TLS 1.0 support from this release, because TLS 1.0 is most susceptible to SSL exploits. We will support TLS 1.1 and TLS 1.2.

### **1.2 Adoddle Projects**

**Upgraded Projects tab interface:** The Projects tab has been upgraded. The filters mechanism within Projects area has improved and provides improved performance in listing records.

## **1.3 Adoddle Files**

**File Upload Interface – Support for 'Import Attributes':** Adoddle's file upload interface enables users to import attribute details directly from an excel file.

*Note: With this release, the Advanced Upload (applet based) stands discontinued. The Thin Client upload interface already provides a robust method of drag and drop files, switching columns, resizing column width and the asynchronous upload in the background also improves the upload speeds significantly. Support for x-ref upload shall continue via Adoddle Navigator and the AutoCAD plugins.*

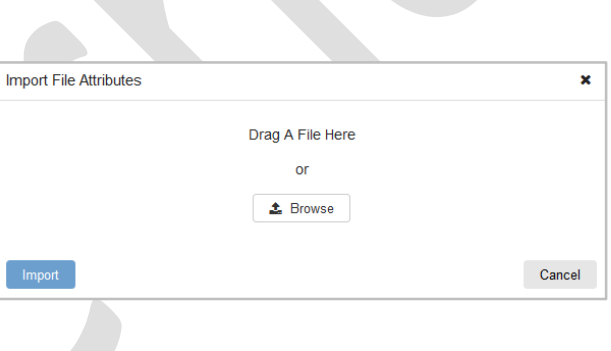

**Upgraded Activity Center for files:** Activity Center for files is now upgraded to display multiple ongoing activities at a time i.e. Files uploaded on multiple folders or projects will be displayed under single activity center.

**Improved interface for editing file attributes:** The interface for editing file attributes has been improved in lines with the file upload interface.

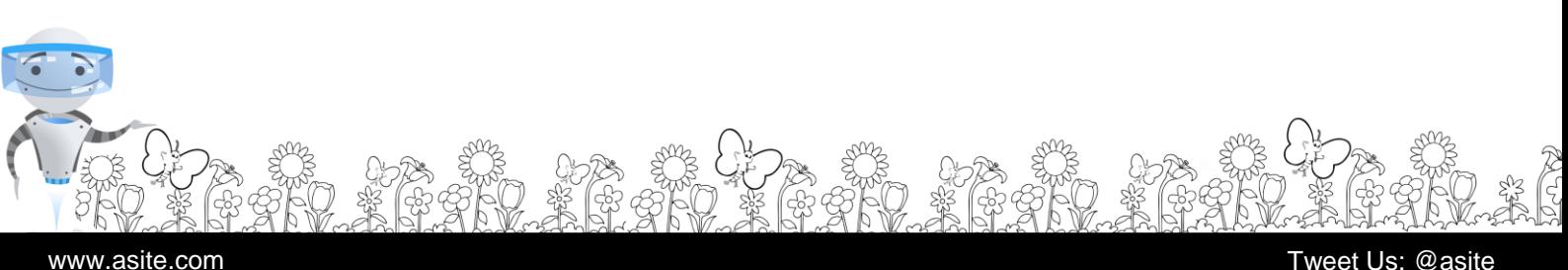

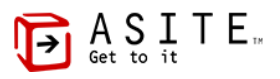

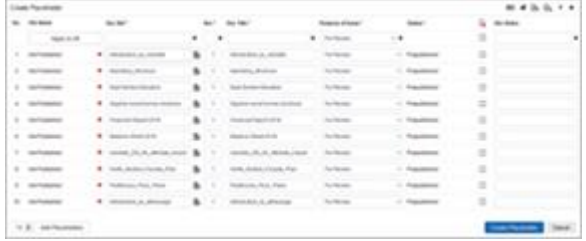

**Upgraded interface for creating placeholders:** The interface for creating placeholders has been improved to provide users with an easy drag and drop mechanism to move file meta-data columns, resize column width, to suit user needs. The distribution module also has been upgraded within the placeholder, listing areas and apps section to enable view and select users, distribution groups, roles, organizations and bulk apply, like the upload interface.

**Upgraded file distribution interface:** The interface for file distribution has been upgraded in lines with the distribution option available within the file upload interface.

**Improved performance while creating placeholders in bulk:** The 'Import from excel' functionality available for creating placeholders in bulk is further optimized to deliver better performance.

**File Selection to be retained after activity completion:** Users performing right click activities on files will now have their selection of files retained after they complete the selected activity, so that they can proceed with performing other activities on the same set of files.

#### **1.4 Adoddle Apps**

**Upgraded apps distribution interface:** The interface for apps distribution is upgraded in lines with the distribution option available within the file upload interface.

**HTML5 AppBuilder – Extended default character limit:** The default character limit of ORI\_FORMTITLE field extended from 20 to 100 characters. This is applicable for all new Apps created henceforth.

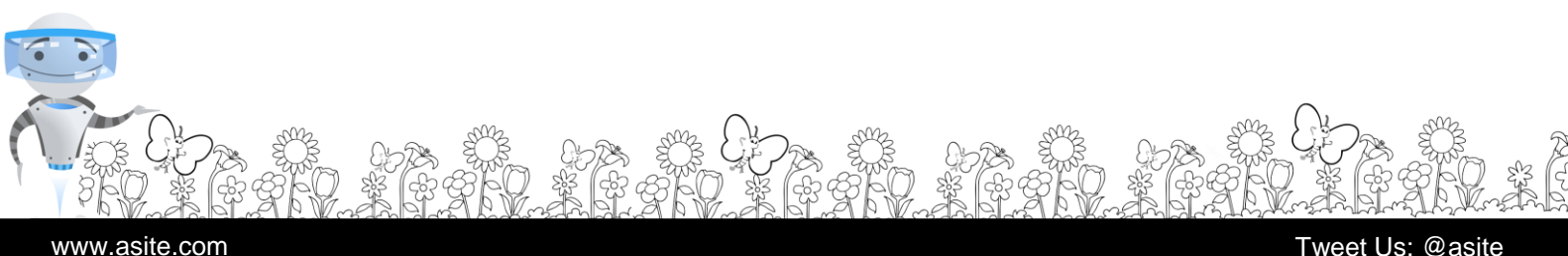

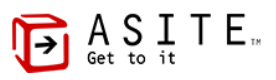

## **1.5 Adoddle Workflows**

**Visual Workflow – Support for clearing app tasks:** Adoddle Visual Workflow supports clearing of app tasks via system tasks. This applies to all messages or the latest message thread and is configurable for tasks like Assign Status, Attach Docs., Distribute, For Acknowledgement, For Action, For Information, Respond and Review Draft.

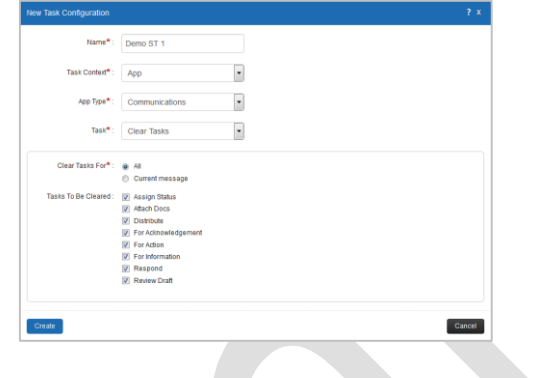

**Visual Workflow – Groovy script extension:** The formService.getFormDetails() groovy script method has been further extended to return details of the latest message along with the original message thread.

**Visual Workflow – Non-mandatory status condition for On-Load task mode:** The groovy script to filter the statues based on POI on the edit Status screen while creating triggers is upgraded to enable selection of the Status condition as non-mandatory for 'Status Change' event in the 'On-Load' mode. It continues to be mandatory for the 'Post' mode however.

**Visual Workflow – Eliminating unwanted email notifications:** Email notifications on workflow failure related to unsupported file formats being published as PDF have been restricted and will not be issued to Client / Owners.

## **1.6 Digital Engineering**

**Revit files now natively supported:** View and comment on your Revit models right in the browser – without any software. The result is a truly collaborative BIM and digital engineering environment. Adoddle cBIM now supports viewing Revit (.rvt and .rfa) files in native format (Revit 2015 to Revit 2019 versions inclusive, Windows 64bits only). This now supports access and viewing of the contents of Revit files and understanding of structure. (Levels, categories and views).

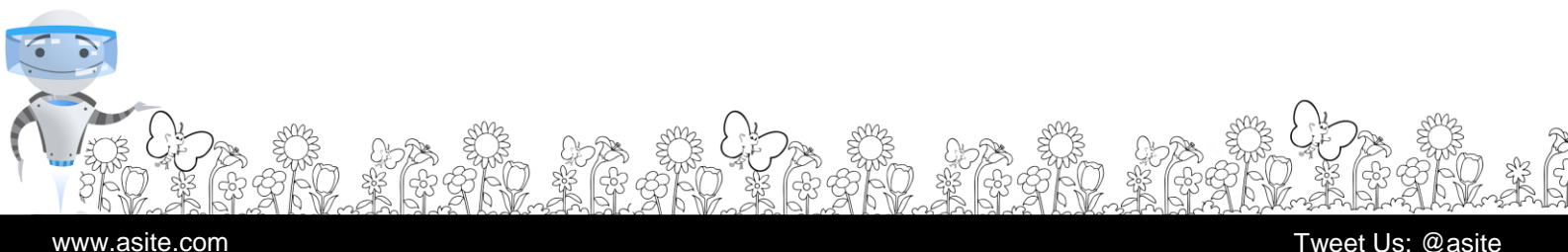

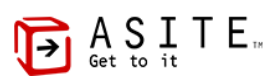

#### **Adoddle IDP app enhancements:**

- Ability to disable sending of 'For Information' task to specific users like EPMs (Employer Project Managers), upon file publish or status change.
- Enhanced 'Map to CDE' option for documents having specific statuses.
- Ability to enable printing of IDP in PDF format for inclusion in tender documents.
- $\div$  Updated reports with stage header available within all pages.

## **1.7 Adoddle Reports**

**Enhancements in Reports tab:** The filters screen while managing user activity reports will now list usernames sorted in alpha-numeric order.

### **1.8 Adoddle Models**

**Upgraded Models tab interface:** The Models tab has been upgraded. The filters mechanism within Models area has improved and provides improved performance in listing records.

### **1.9 Adoddle Plugins**

**Upgraded Asite MS Excel plugin:** Asite MS Excel plugin is upgraded to support importing of attribute details within the new file upload interface. After selecting the necessary files, users can use the 'Import from excel' function to get the required file details pre-populated on the upload interface.

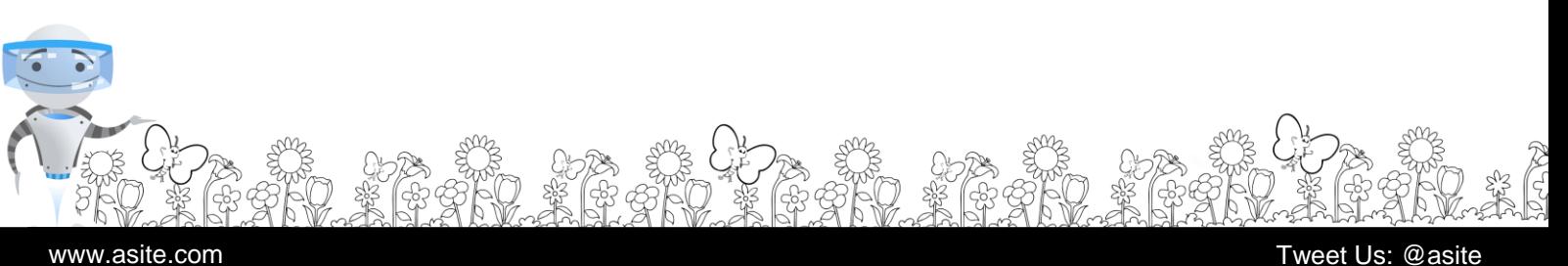

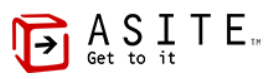

# **2. Adoddle Field**

Adoddle Field is a simple, easy-to-use tool that enables project collaboration with contacts and project teams on the move. Sign in with your Adoddle account to publish and share and Mark-up drawings, photos, other files, and issue actions to team members, allowing you to stay on top of time critical review processes. View and mark-up Building Information Models (BIM) in 3D, including the ability to drill down into the components of the model and review discipline-specific elements. Adoddle Field enables you to view and review multiple model files from disparate BIM Authoring toolsets merged into one unified model in Adoddle cBIM in the cloud. Raise RFIs, Defects / Punch lists, or any of the hundreds of other project workflow forms available in the Adoddle App Library and issue them to team members directly from your tablet with direct and automatic links to the relevant parts of any file or model. The Adoddle platform maintains a full and complete audit trail of all communications as a project progresses.

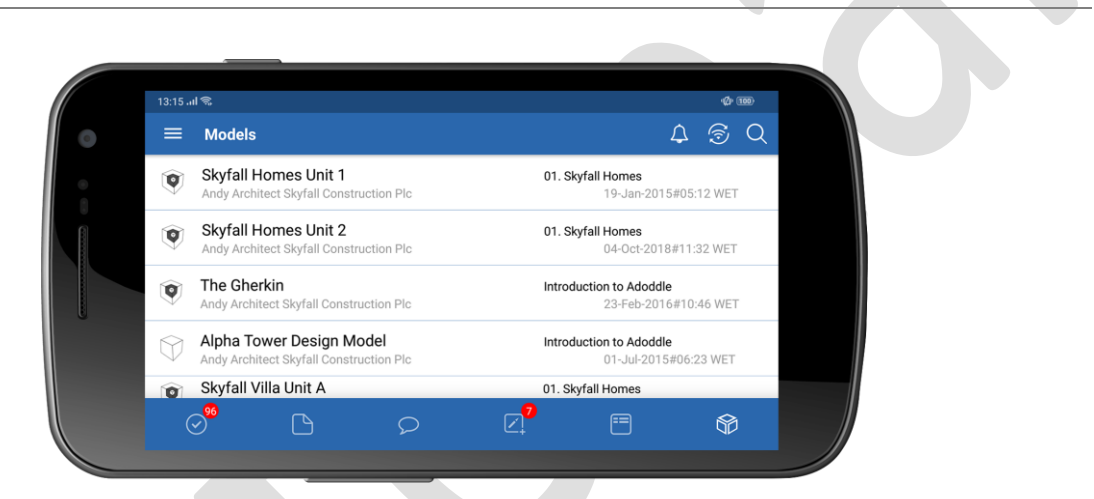

**Adoddle Field enhancements:** Adoddle Field available on App Store / Play Store now comes with further extended functionalities like:

- ❖ Support for screen rotation.
- Support for enabling server logs to help track unexpected scenarios.
- Synchronization status indicator for defects created offline.

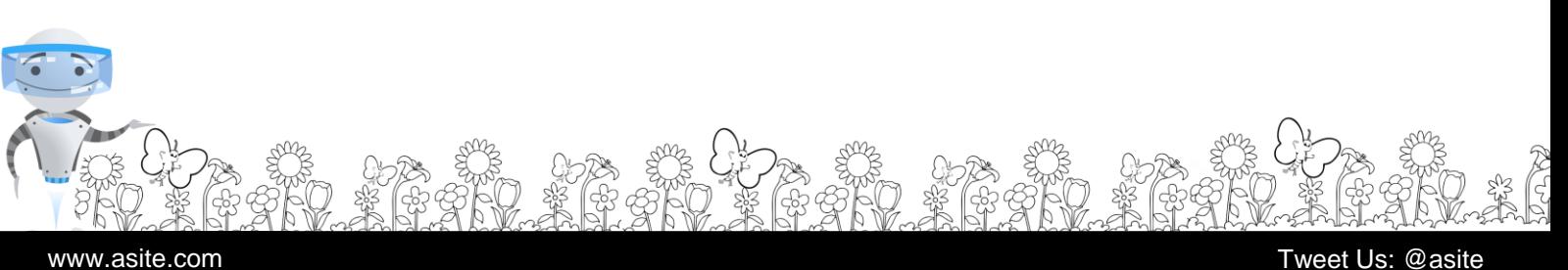

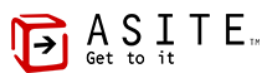

## **3. Adoddle aMessage**

Adoddle aMessage is a powerful business messaging and team collaboration app that enables teams to collaborate more effectively while on the move, with a clear view of messages, tasks and files. Real time information is rapidly transforming the way people work in every sector and nowhere are the benefits clearer, then in architecture, engineering and construction. Adoddle aMessage ensures a secure and private messaging, with groups and individuals. Preview content online and easily share documents and media files.

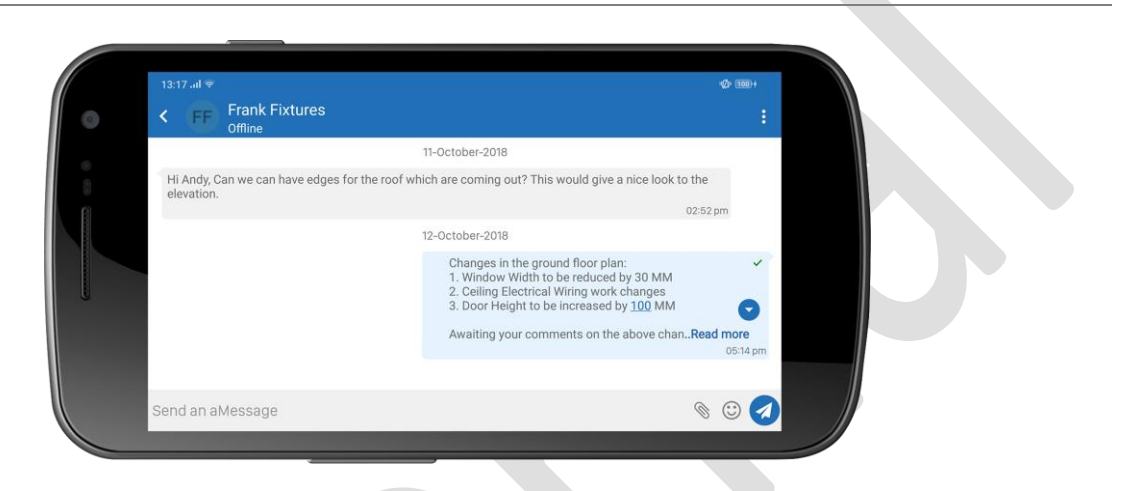

**Adoddle aMessage app enhancements:** Adoddle aMessage available on App Store / Play Store now comes with further extended functionalities like:

- Support for screen rotation.
- Support for enabling server logs to help track unexpected scenarios.
- Ability to view aMessage delivery status, including date and time.

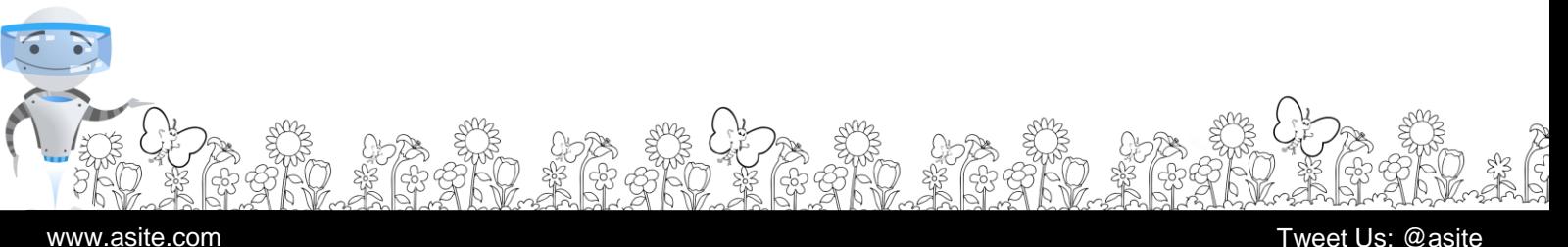

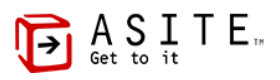

# **4. Adoddle Navigator**

Adoddle Navigator is a user-friendly desktop application that allows you to upload 2D and 3D files and collaborate with Project teams. Adoddle users have the option to synchronize information locally while working offline on the native applications before signing-in to Adoddle and publish them as revisions.

Adoddle Navigator integrates directly with Autodesk Revit and facilities exchanging data from 3D BIM Collaborative environment such as COBie (Construction Operation Building Information Exchange). Users can connect all project data to models regardless of their BIM Authoring tool. With a centralized storage of all versions of your models in a collaborative online environment, users can harness the power of Big Data and extensible toolkit for Collaborative BIM.

**Adoddle IFC Export Plugin upgrade:** The Adoddle IFC Export plugin has been upgraded to support Revit 2019.

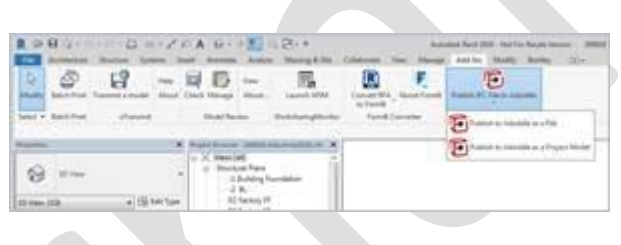

**Support for Adoddle Navigator (32bit) will be deprecated with next release:** Support for Adoddle Navigator (32 bit) will be deprecated with the next Adoddle 20.6 release. All users are requested to upgrade to the 64bit Adoddle Navigator version.

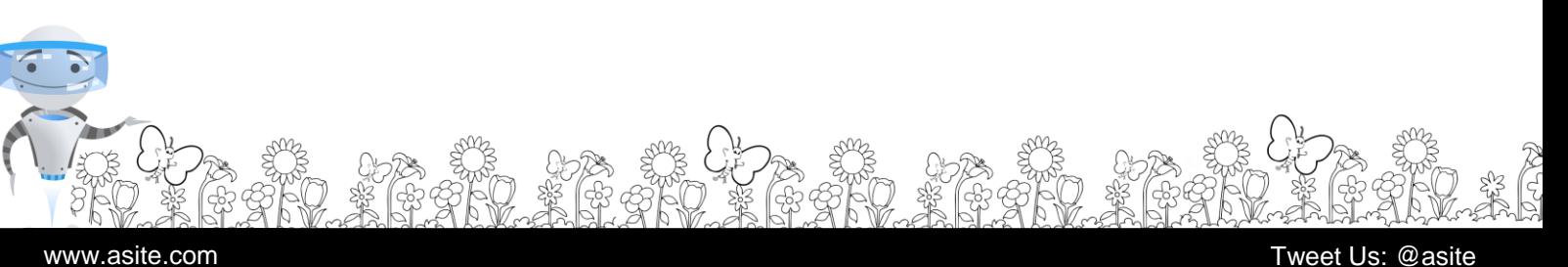

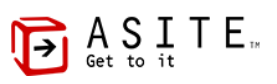

# **5. System Changes**

Adoddle 20.5 - Release Notes lists the following changes to configuration requirements and plug-ins:

## **1.1 Changes to PC Configuration Requirements (Footprint)**

**D** None

## **1.2 Changes to Applets / Plug-ins**

- IT Configuration Applet **No**
- Java Viewer (Classic version) **No**
- Active-X Viewer (File Comparison) **No**
- Adoddle Navigator **Yes**

## **Notes:**

- 1. Updating the applets does **NOT** require Administrator permissions on the local machine.
- 2. Clicking on 'Always' option when prompted with a certificate will ensure that similar prompts do not appear for current as well as any other applet signed by Asite. If this option has already been activated, these updates will be automatically installed.
- 3. Adoddle Navigator installation / update requires administrator rights.
- 4. JRE Version Adoddle platform to support JRE 1.8 and above.
- 5. Support for IE 10 discontinued. Minimum requirement is IE 11.
- 6. Support for TLS 1.0 discontinued. We will support TLS 1.1 and TLS 1.2.

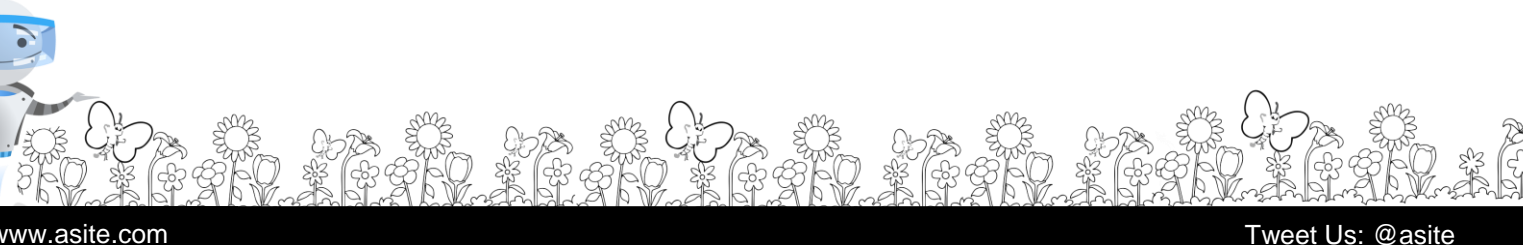

# **6. Contact Us**

# **London (Head Office)**

1 Mark Square, London, EC2A 4EG, United Kingdom Tel: +44 (0)207 749 7880

# **Sydney**

Suite 1 Level 32, 1 Market Street, Sydney NSW 2000 Australia Tel: +61 2 9275 8823

# Ahmedabad

A4, Shivalik Business Center, Bh. Rajpath Club, Bodakdev, Ahmedabad 380015, Gujarat, India +91 (0)79 4021 1900

# Customer Support

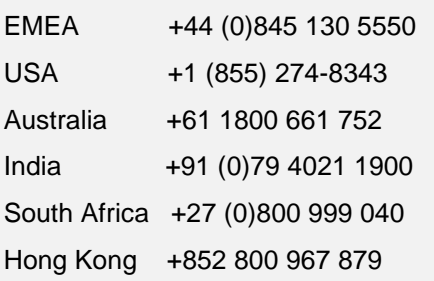

New York

245 W. 29th Street, Unit 1601, New York, NY 10001 United States Tel: + 1 (212) 201 0730

## **Johannesburg**

Building 1, Prism Business Park, Ruby Close, Fourways Sandton Johannesburg, South Africa 2021 Tel: +27 (0) 800 999 040

## Houston

700 Louisiana Street, Suite 3950, Houston, TX 77002 United States Tel: + 1 832 390 2675

# Dubai

P.O. BOX 60081, Dubai, United Arab Emirates Tel: +971 800 035 704 462

General enquiries: info@asite.com Sales: sales@asite.com Marketing: marketing@asite.com Support services: support@asite.com